## **From Navicat – Database Table Design:**

## MSSQL 2017 Enterprise SQL Server

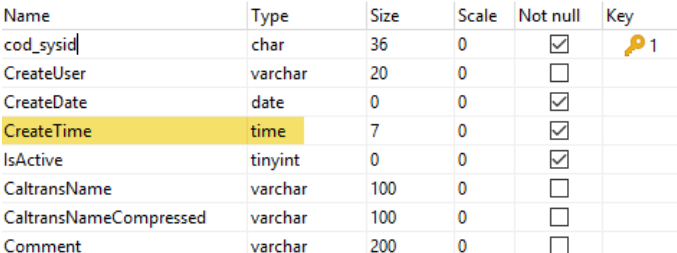

## **Import into Aware IM via Existing External Database Table:**

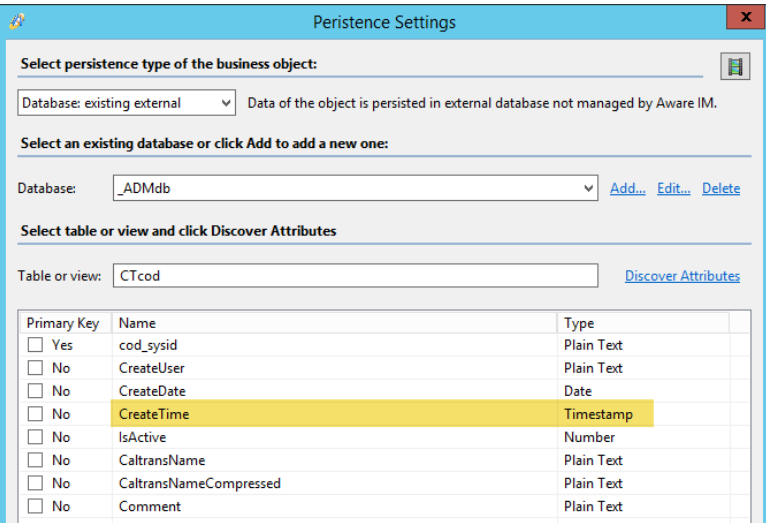

## Empty CreateTime data column in Test AwareIM app:

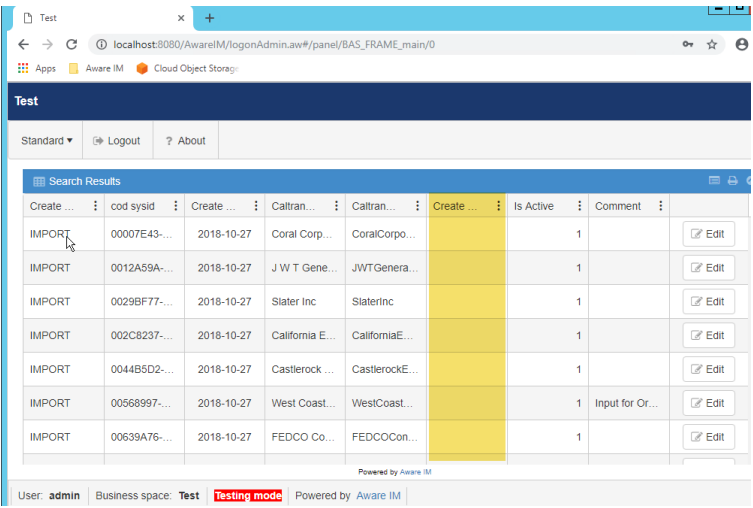

AwareIM Attribute Property panel –Data type not changeable as it should be.

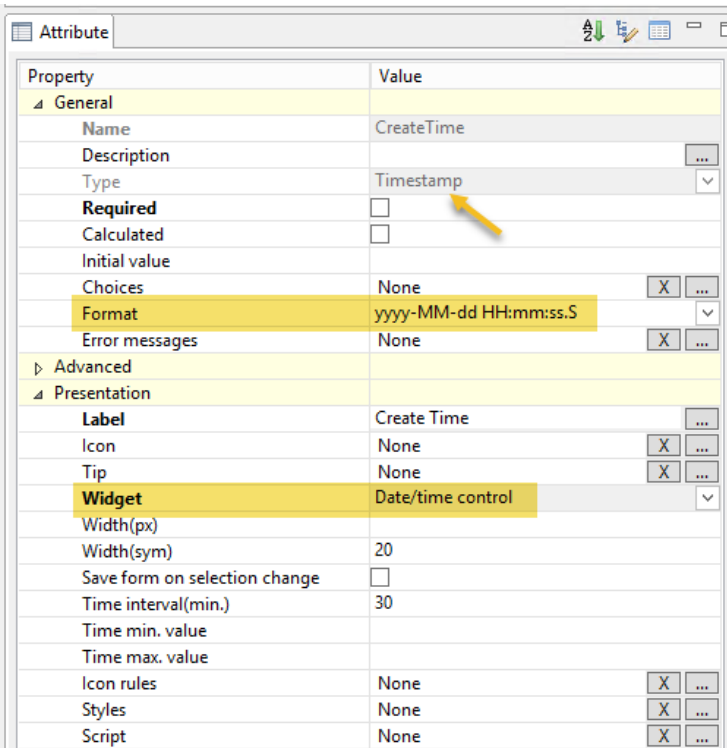

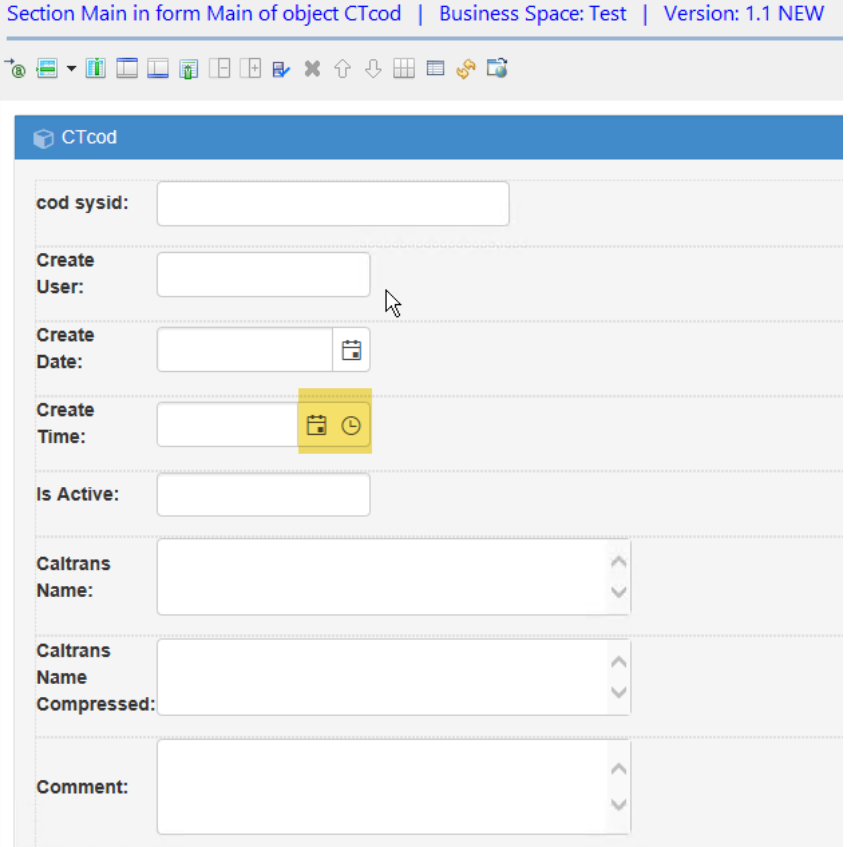

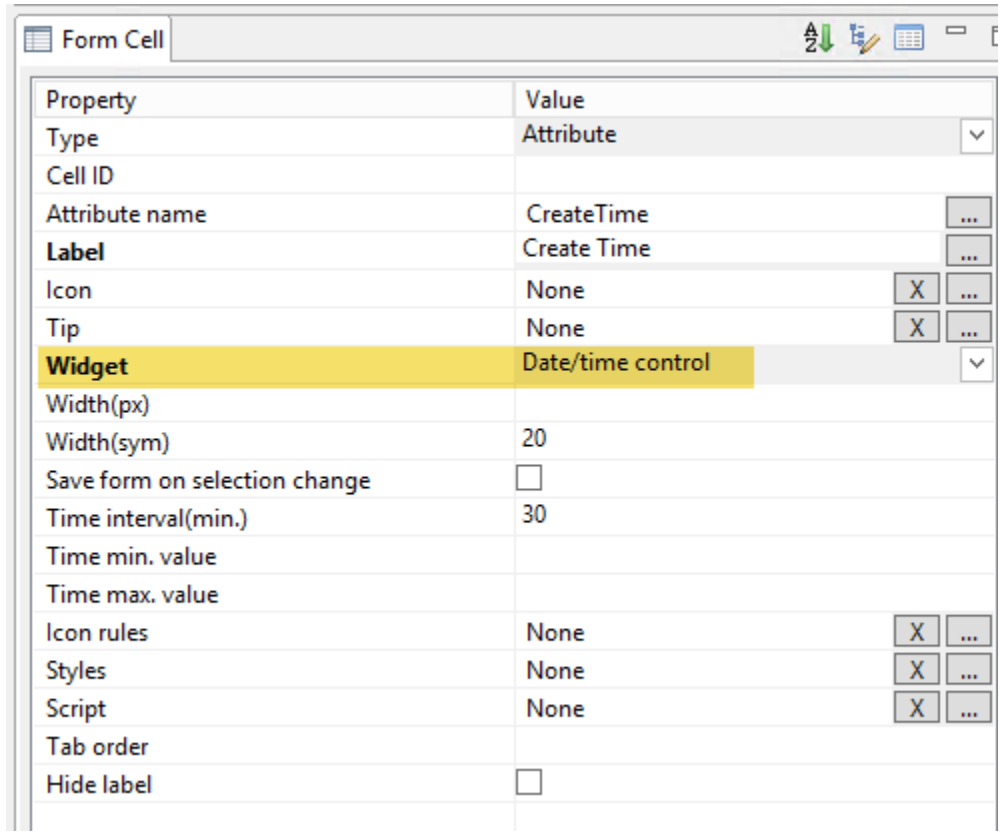

And if I try to change the format to a time format – the Widget may still not give me what I want. Please ignore the fact that my example uses CreateTime - it could be any time data I need to record like a Running Contest race speed time.

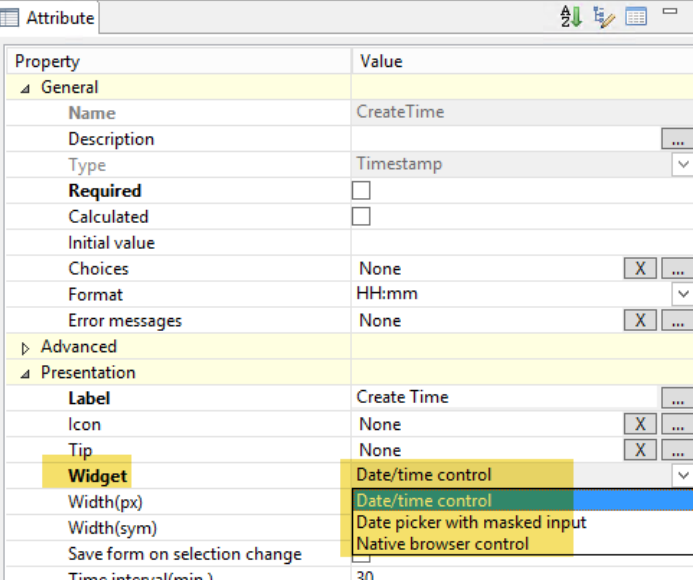